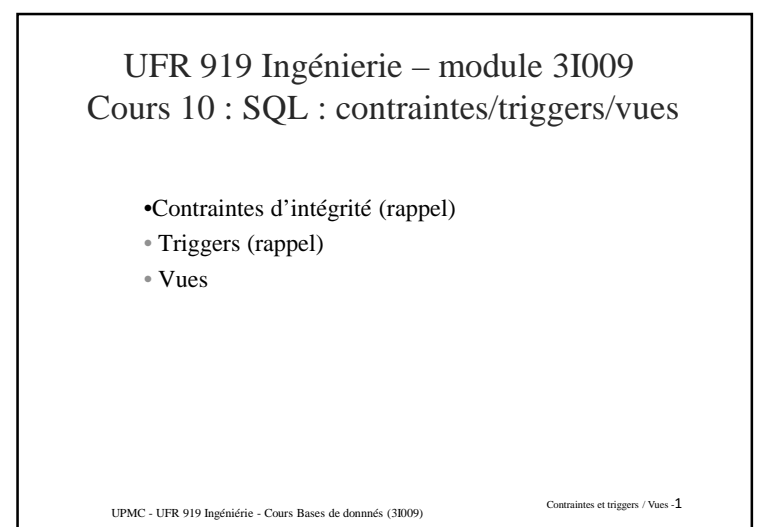

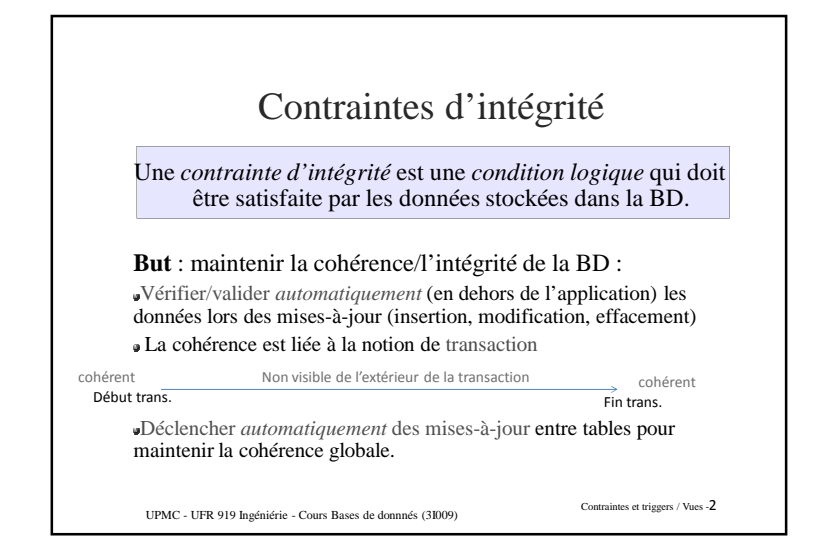

## Contraintes d'attributs

PRIMARY KEY

désigne un *ensemble d'attributs* comme la *clé primaire* de la table

FOREIGN KEY

désigne un *ensemble d'attributs* comme la *clé étrangère* dans une *contrainte d'intégrité référentielle* NOT NULL

spécifie qu'un attribut ne peut avoir de valeurs nulles

UNIQUE

spécifie un *ensemble d'attributs* dont les valeurs doivent être distinctes pour chaque couple de n-uplets.

D'un point de vue logique, pas de différence entre PK et Unique, mais la relation peut être organisée (Arbre-B+) selon la clé primaire en utilisant la directive *organization index* en fin de *create table*.

Contraintes et triggers / Vues -<sup>3</sup> UPMC - UFR 919 Ingéniérie - Cours Bases de donnnés (3I009)

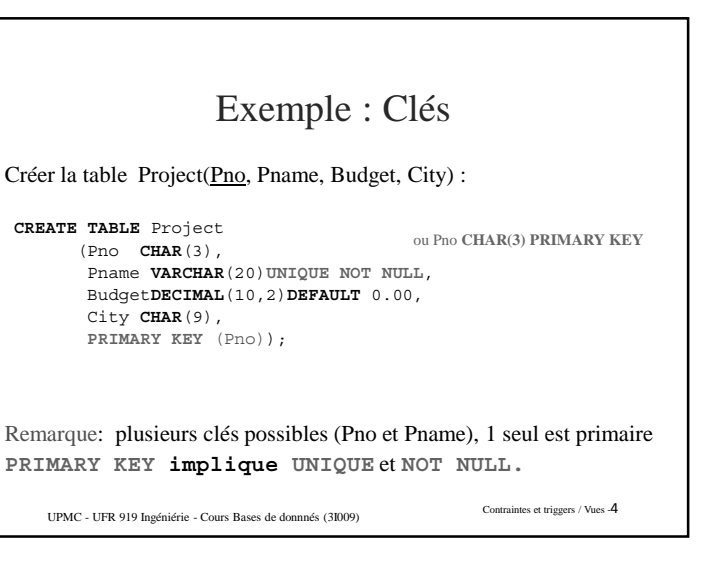

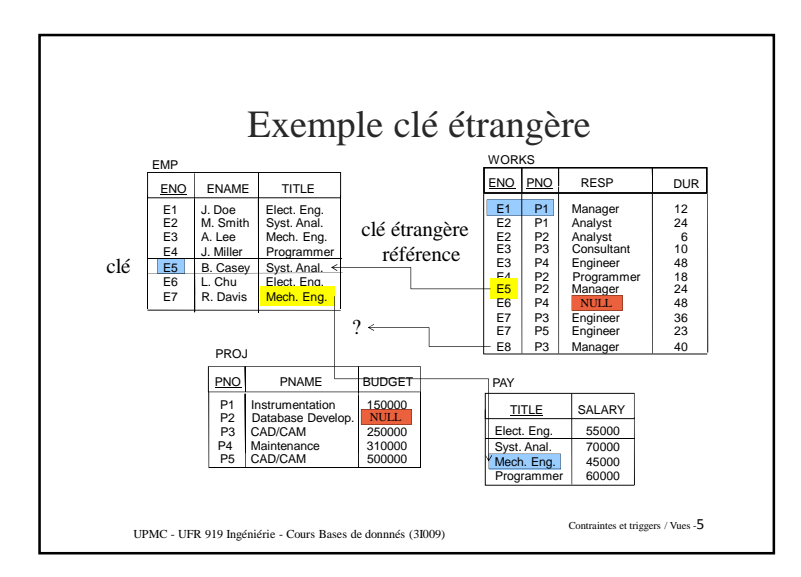

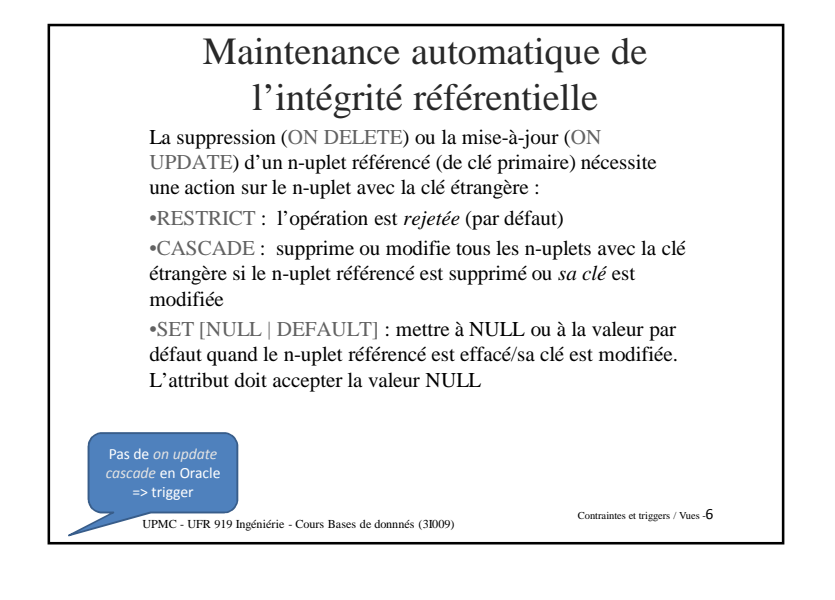

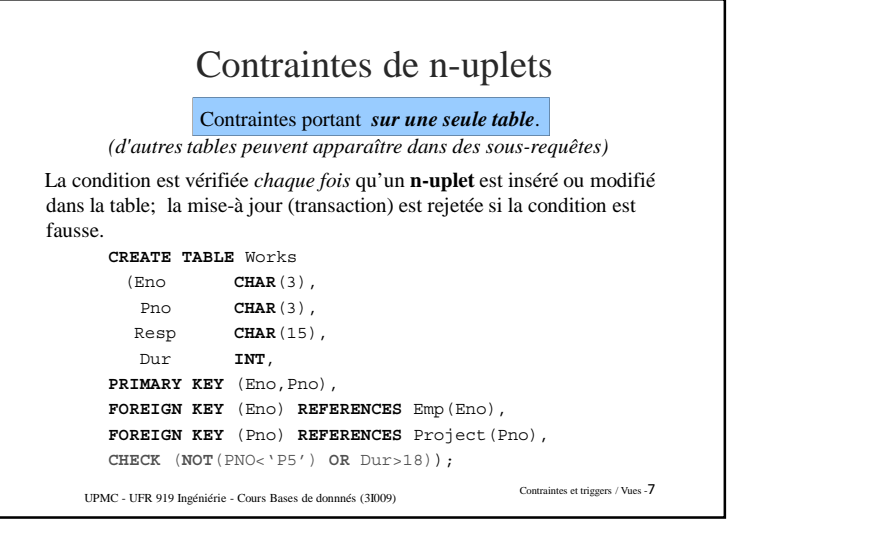

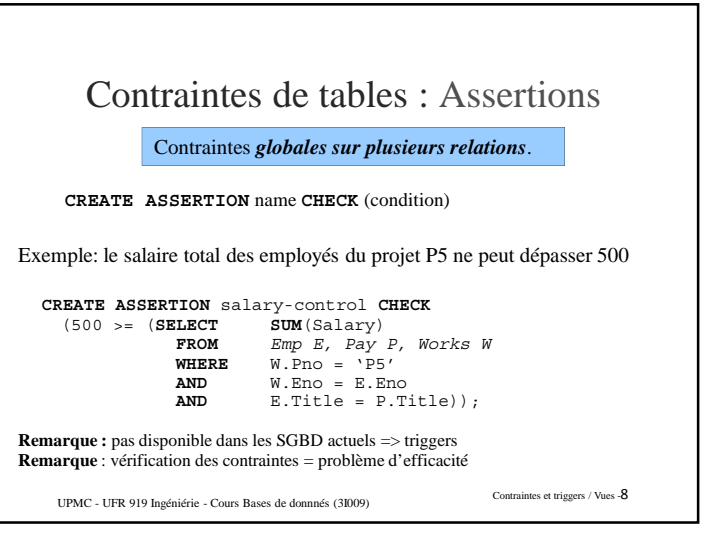

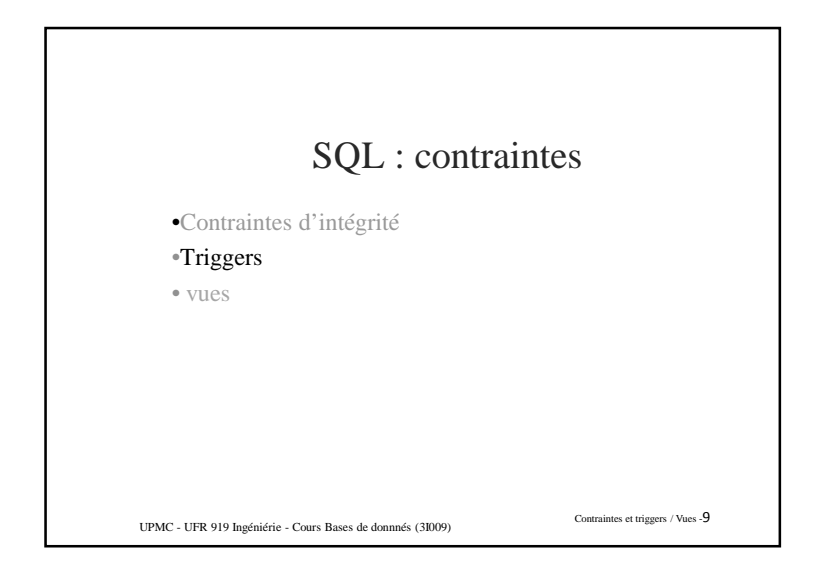

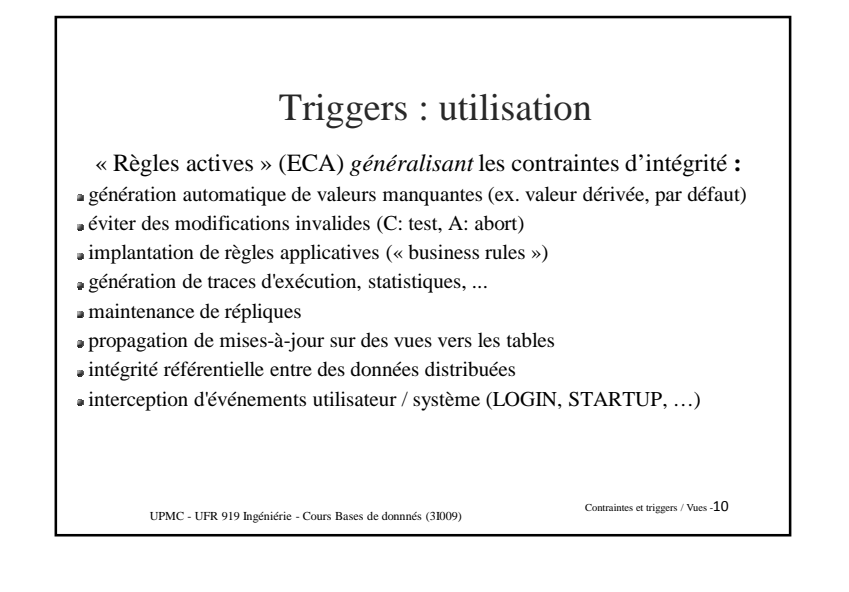

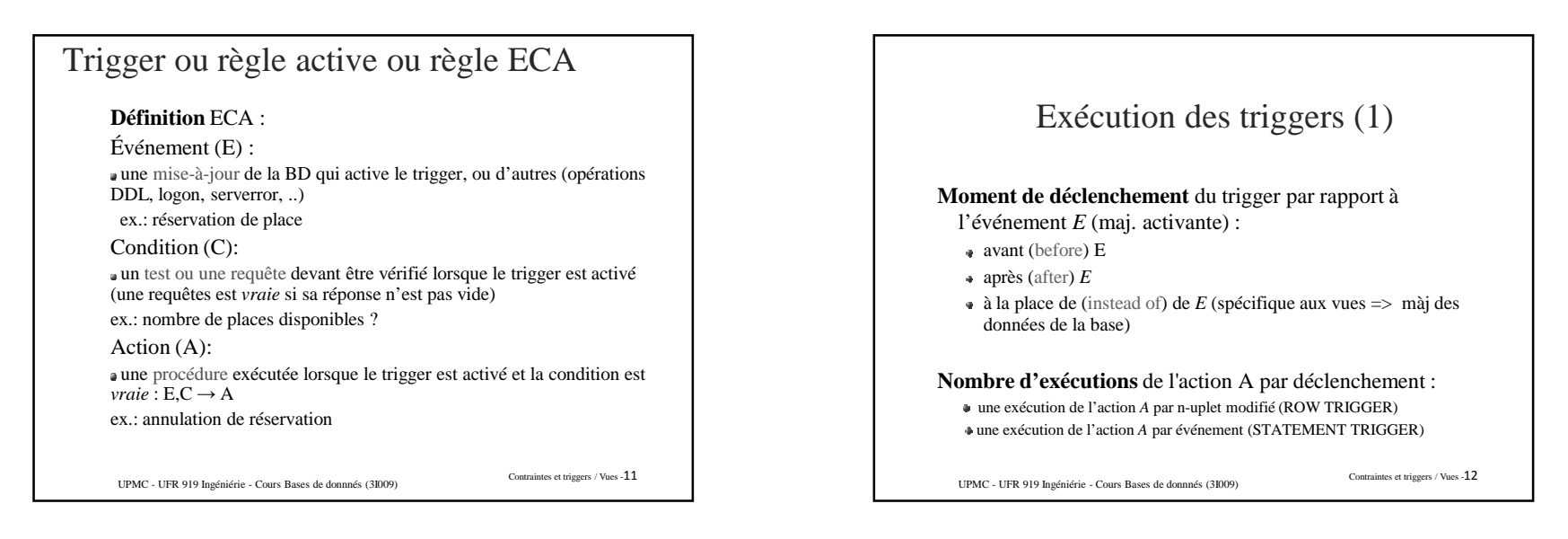

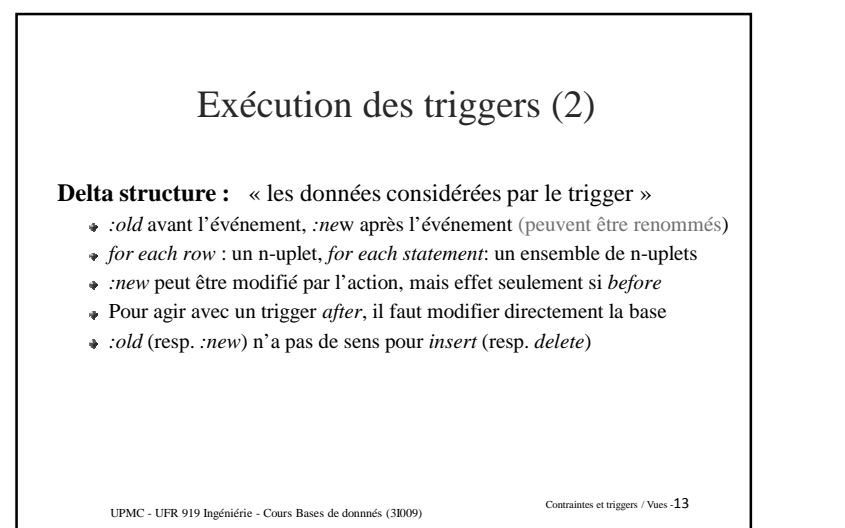

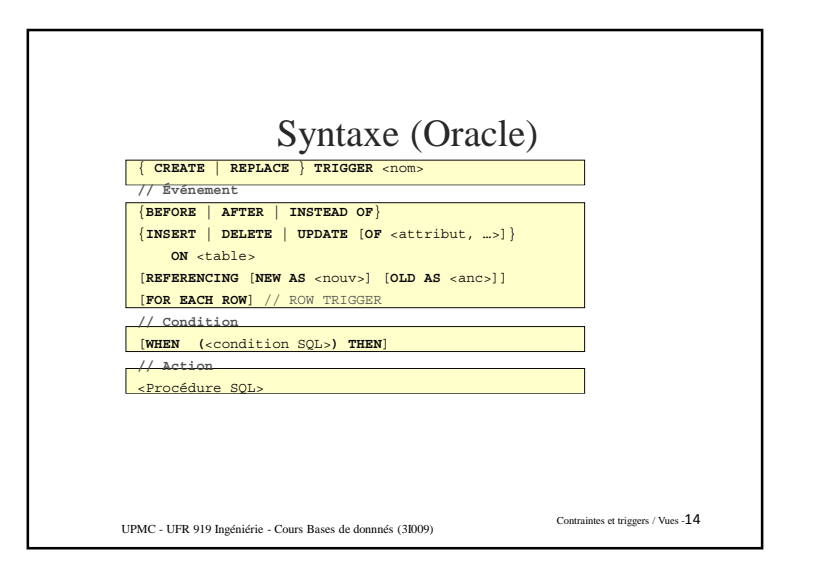

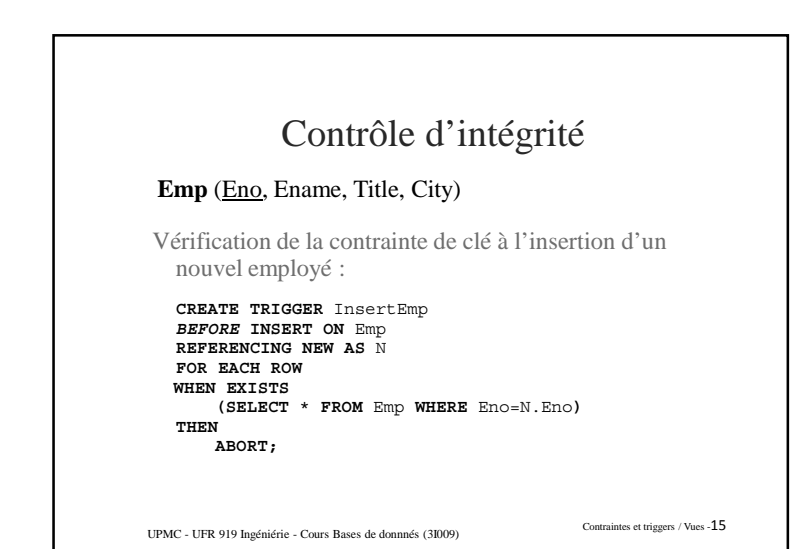

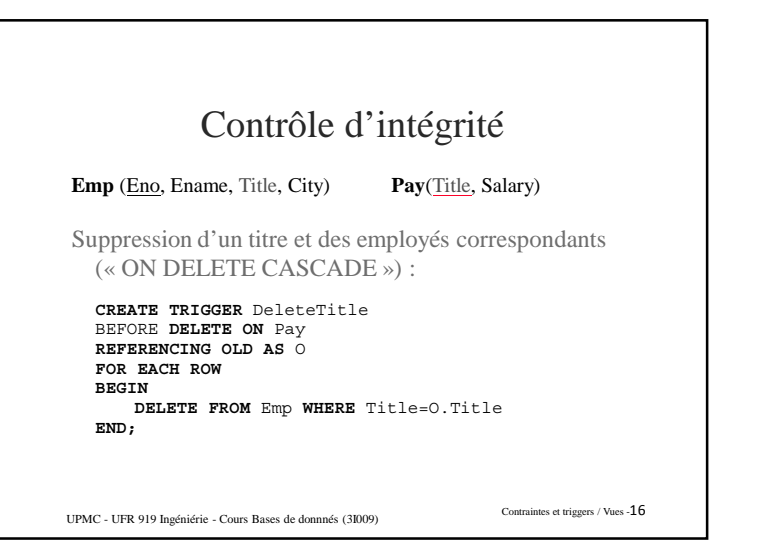

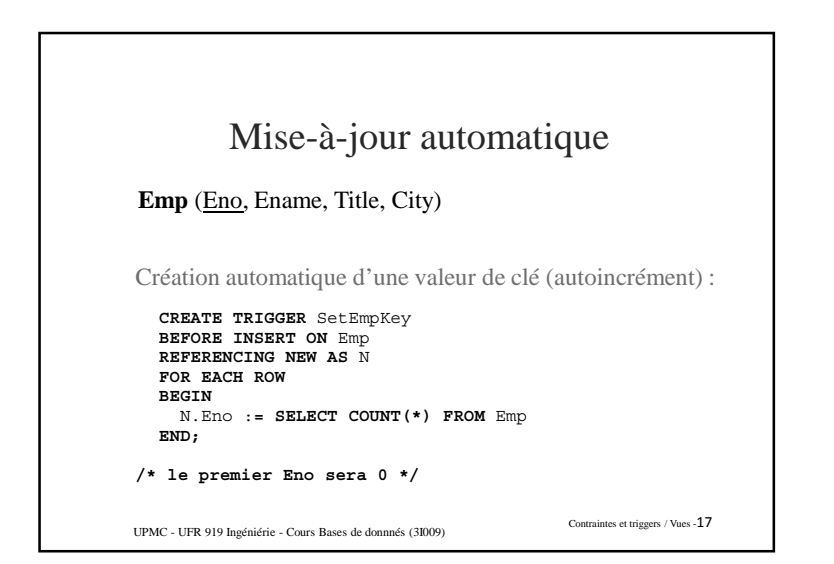

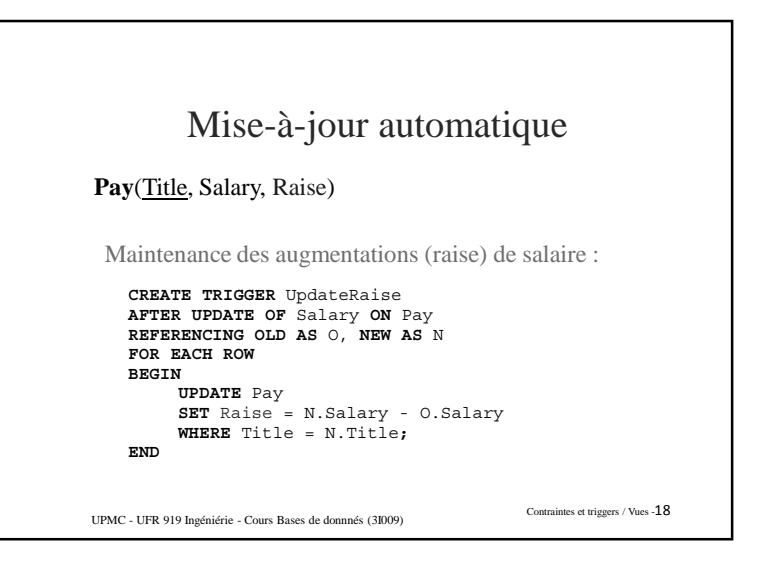

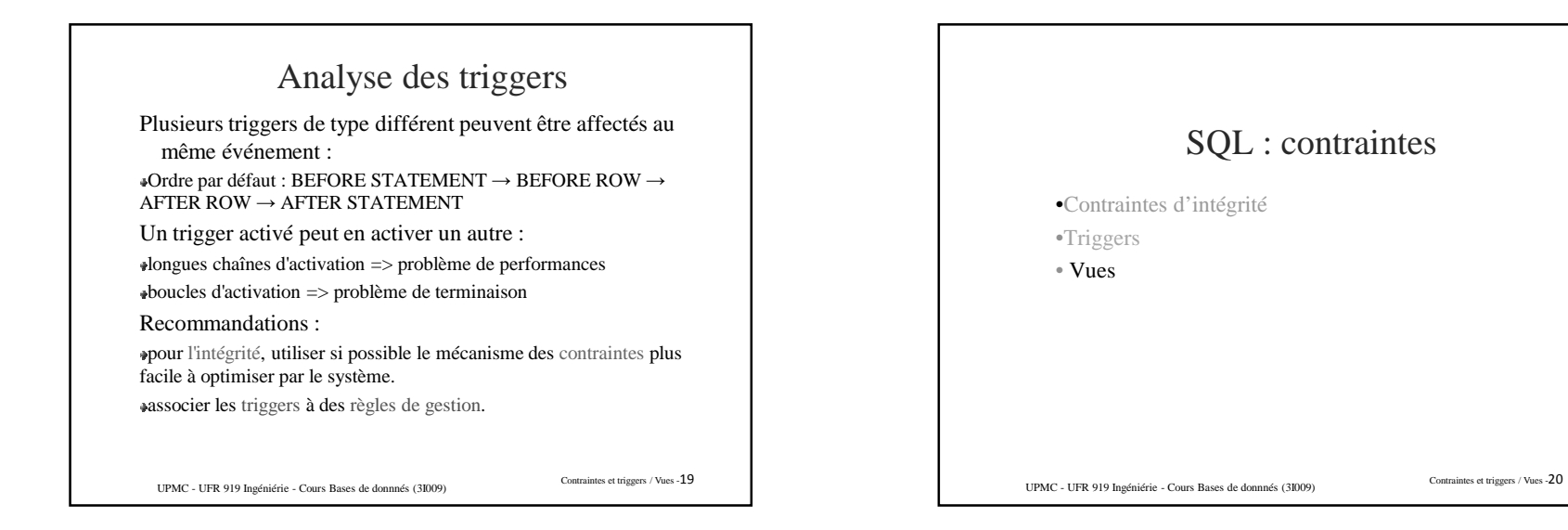

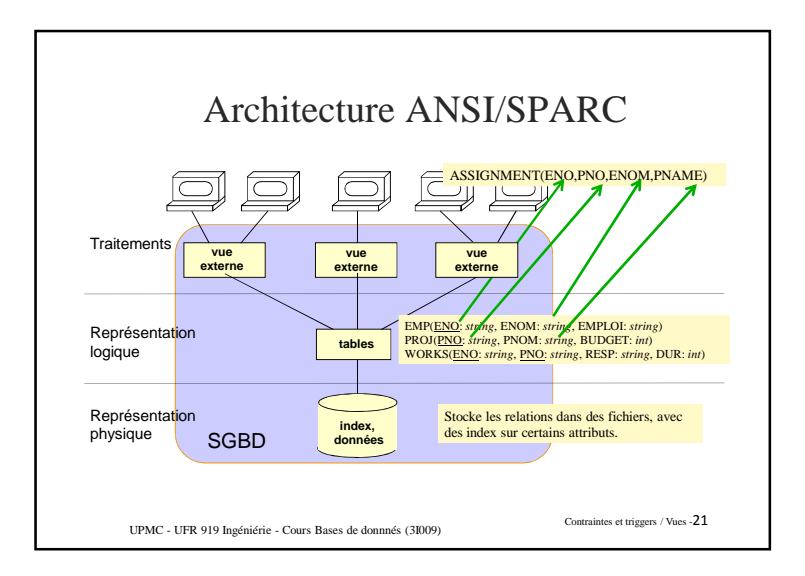

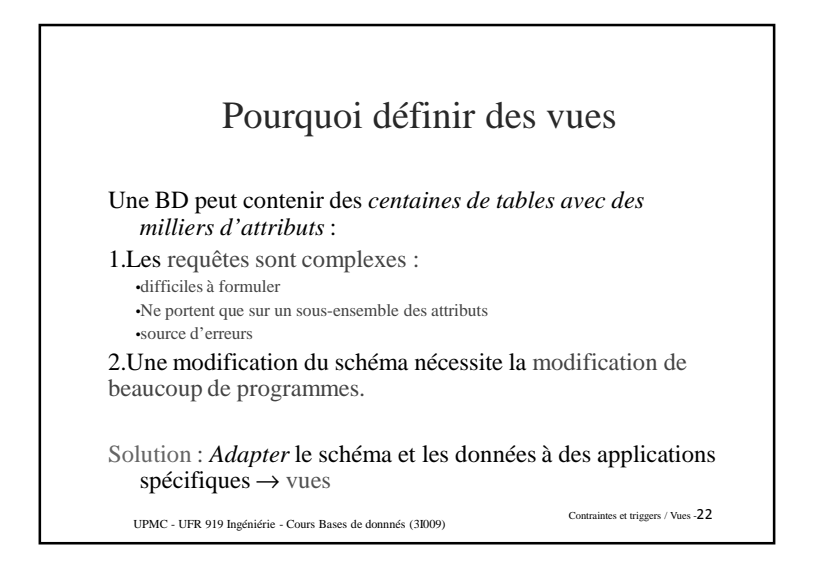

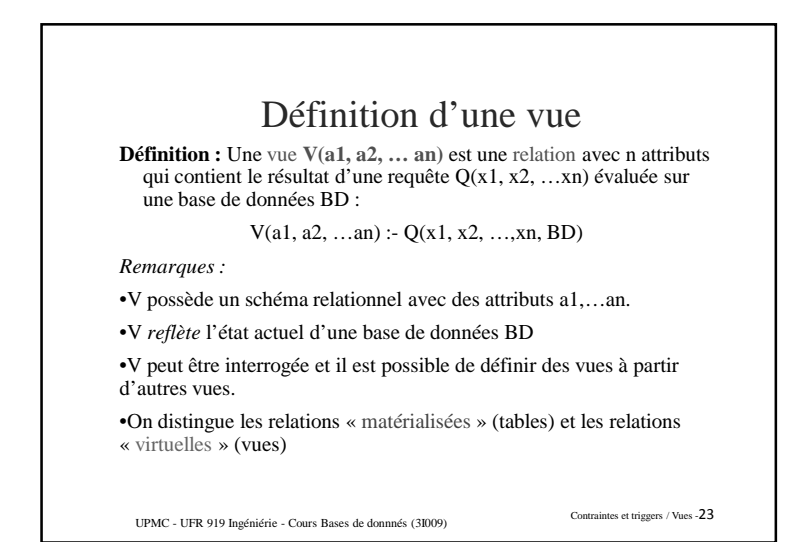

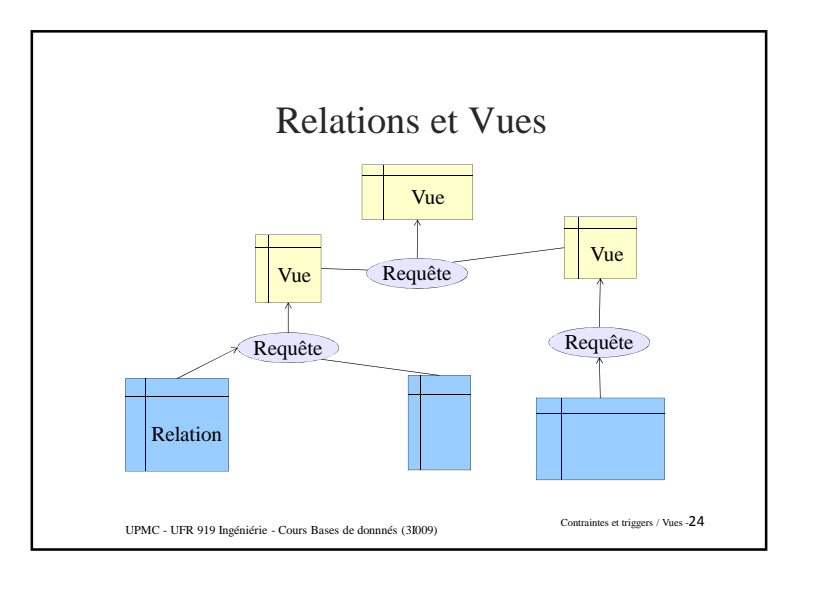

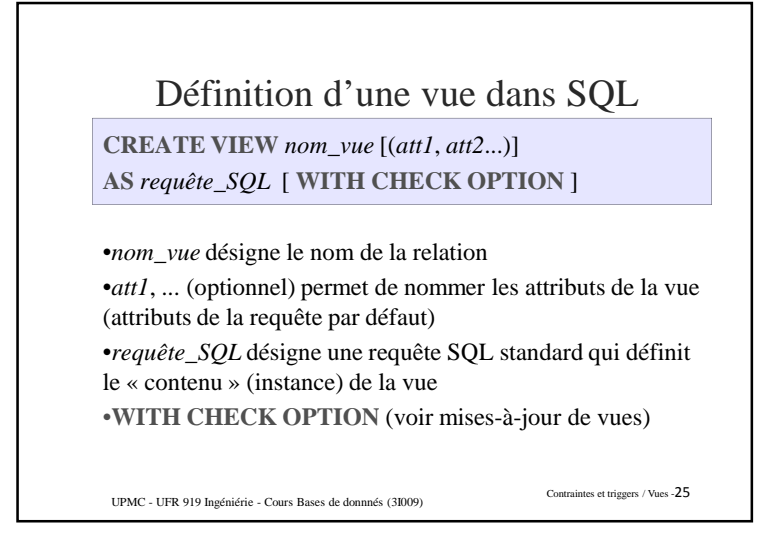

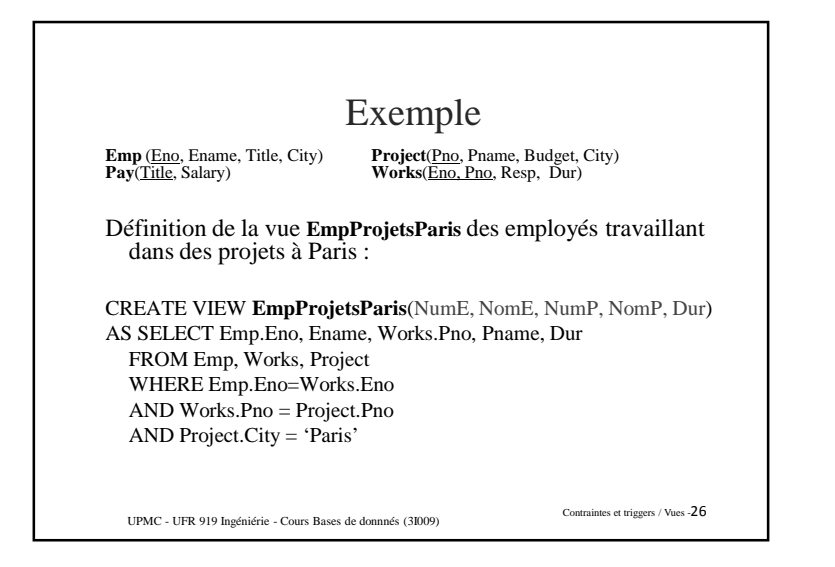

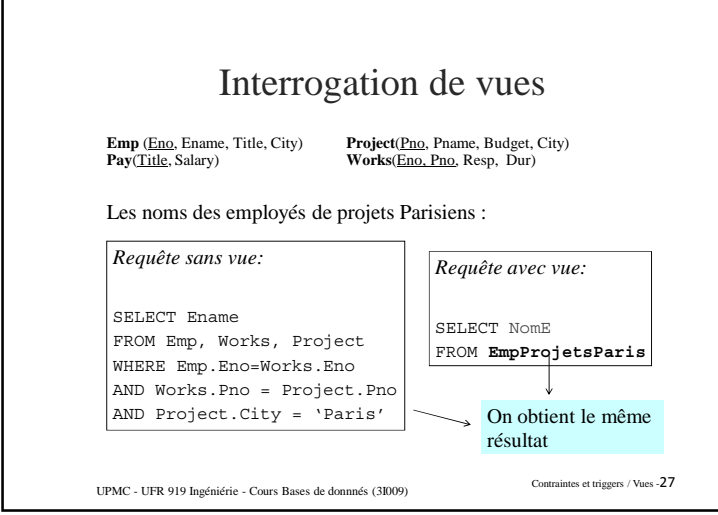

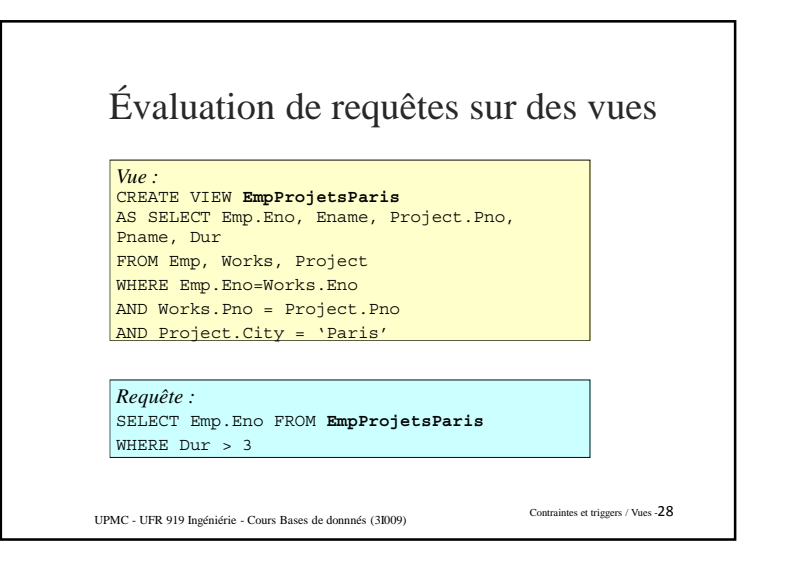

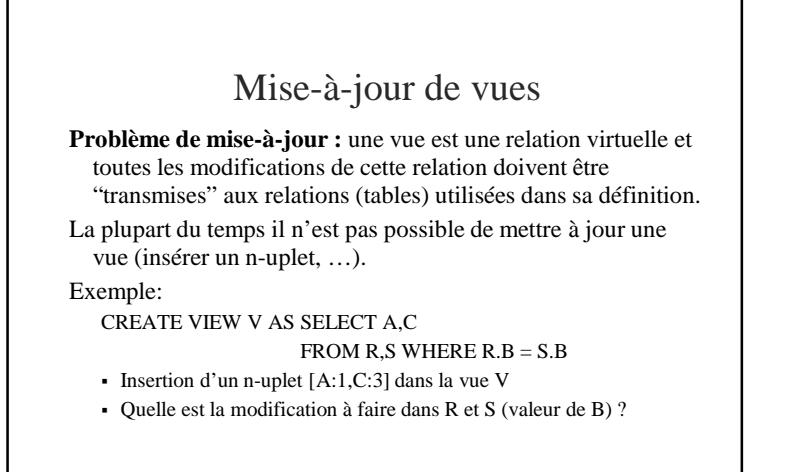

Contraintes et triggers / Vues -<sup>29</sup> UPMC - UFR 919 Ingéniérie - Cours Bases de donnnés (3I009)

Contraintes et triggers / Vues -<sup>30</sup> UPMC - UFR 919 Ingéniérie - Cours Bases de donnnés (3I009) Vues modifiables(dépend beaucoup du sgbd) Une vue *n'est pas modifiable* en général: quand elle ne contient pas tous les attributs définis comme NON NULL dans la table interrogée (cas de l'insert) quand elle contient une jointure quand elle contient une fonction agrégat Règle : Une vue *est modifiable* quand elle est définie comme une sélection/projection sur une relation R (qui peut aussi être une vue modifiable) sans utilisation de SELECT DISTINCT ni de group by. Lorsqu'une vue n'est pas modifiable, on peut créer un trigger *instead of*, qui va exécuter les répercussions sur les tables de la base de la mise à jour sur la vue au lieu de le faire sur la vue (attention, dans un trigger *instead of*, on ne peut pas préciser l'attribut d'un update, donc *update on* et non pas *update of Att on*)

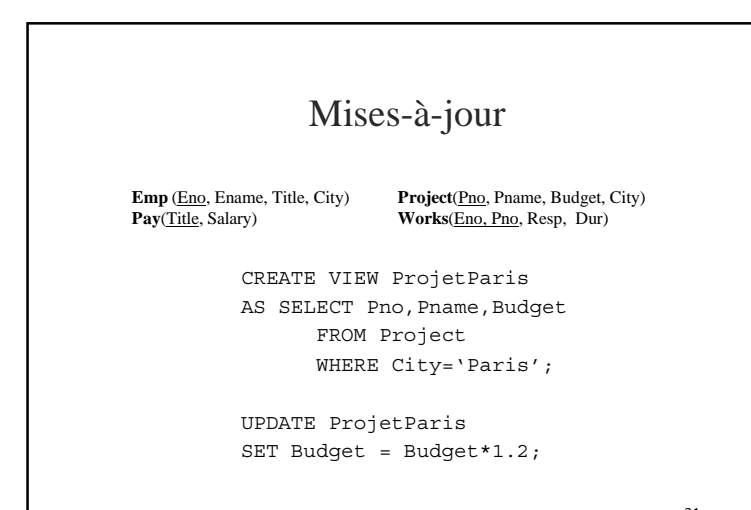

Contraintes et triggers / Vues -<sup>31</sup> UPMC - UFR 919 Ingéniérie - Cours Bases de donnnés (3I009)

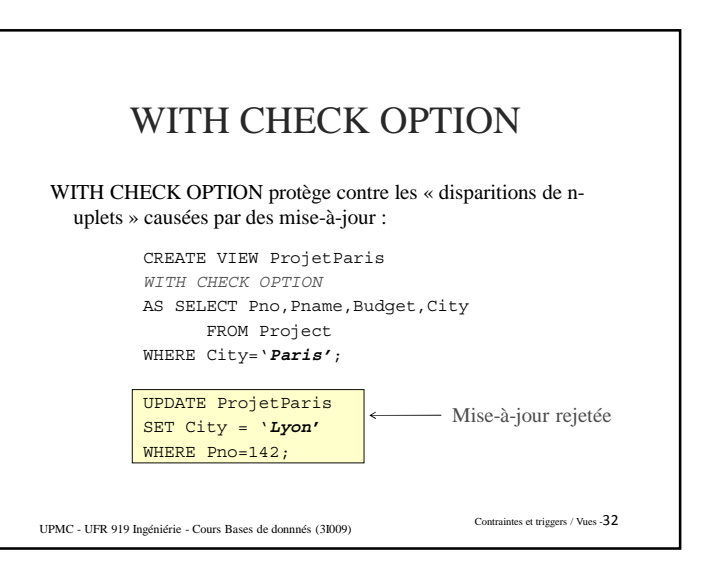

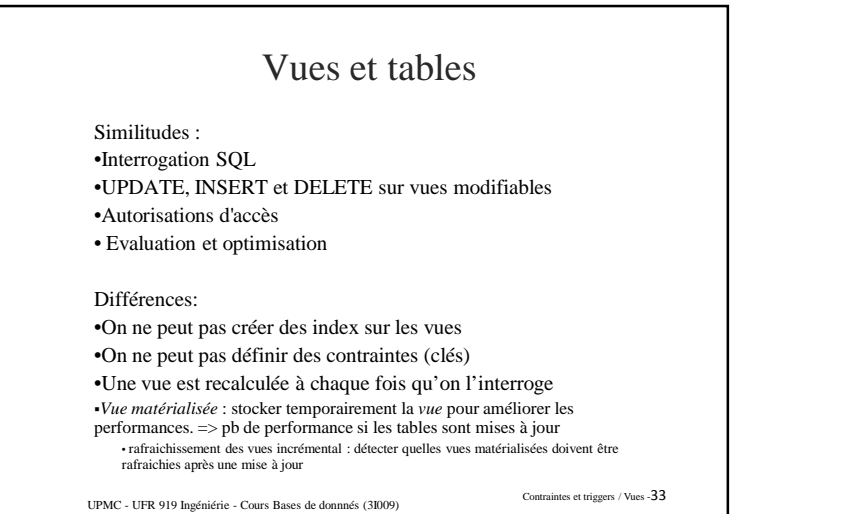